# **Tvorba bibliografických záznamů**

**Citovaní pramenů**

**Pro citování dokumentů v ČR platí:**

# **ČSN ISO 690 (01 0197)**

### **Informace a dokumentace - Pravidla pro bibliografické odkazy a citace informačních zdrojů**

Novelizace z roku 2022 (původní text z roku1996) normy, která je národní variantou mezinárodně přijaté normy: Documentation – Content, Form and Structure (ISO 690).

- Norma je určená autorům a redaktorům pro užívání na zpracovávání citací publikovaných dokumentů pro bibliografie a pro formulaci odkazů v textu.

<https://citace.zcu.cz/>

# <https://citace.fsv.cuni.cz/CITFSV-13.html>

### **Výklad ČSN ISO 690:2022 (01 0197) Bibliografické citace účinná od 1. prosince 2022**

Interpretace nové verze normy od autorů Blanka Farkašová, Tereza Garamszegi, Linda Jansová, Lukáš Konečný, Martin Krčál, Markéta Kytnerová, Kateřina Matyáštíková, Michaela Morysková.

Cílem tohoto dokumentu je podat jednotný a srozumitelný výklad normy, v němž jsou sporné body vyřešeny dohodou odborníků. Dokument vznikl pod záštitou Citace.com. Dokument bude dále rozvíjen.

#### **Základné pojmy**

• **Citát** (angl. – quotation)

• **Citace** (angl. – citation)

• **Citování**

# **2 platné zásady při tvorbě citace**

• odkaz musí **přesně identifikovat pramen**, aby jej bylo možno bez problémů opět vyhledat

• odkaz musí být formalizovaný pro lehkou orientaci v něm, tzn. **pořadí údajů je závazné**

- *Za každým bibliografickým údajem musí být tečka.*
- *Bibl. údaje řadíme abecedně a chronologicky.*
- *V citaci v textu je zvykem uvádět max. 3 spoluautory, pokud je autorů více, je nutné uvést zkratku aj., anebo et al. anebo a kol.*

latinská zkratka et. al. - "et alii", odpovídající českému "a kol. - a kolektiv" (uváděno hlavně ve výčtu autorů u anglicky psané literatury)

AH: pokyny pro autory článků: [https://journals.phil.muni.cz/archaeologia](https://journals.phil.muni.cz/archaeologia-historica/about/submissions)[historica/about/submissions](https://journals.phil.muni.cz/archaeologia-historica/about/submissions)

AR: roč. L, rok 1998, s. 336-338 <https://archeologickerozhledy.cz/index.php/ar/authguid>

### • Monografia:

Tvůrce. *Název publikace*. Vedlejší názvy. Vydání. Další tvůrce. Místo: nakladatel, rok. Počet stran. Edice, číslo edice. ISBN. DOI.

[MACHÁČEK,](https://is.muni.cz/auth/osoba/17965?vysledek=44600) Jiří, Petr [DRESLER](https://is.muni.cz/auth/osoba/16433?vysledek=44600), Renáta [PŘICHYSTALOVÁ](https://is.muni.cz/auth/osoba/18685?vysledek=44600) a [Vladimír](https://is.muni.cz/auth/osoba/17815?vysledek=44600) [SLÁDEK](https://is.muni.cz/auth/osoba/17815?vysledek=44600). *Břeclav - Pohansko VII. Kostelní pohřebiště na Severovýchodním předhradí*. Vydání první. Brno: Masarykova univerzita, 2016. 506 s. Spisy Filozofické fakulty Masarykovy univerzity ; 455. ISBN 978-80-210-8455-1. doi:10.5817/CZ.MUNI.M210-8455-2016.

# **Príklad citačnej normy pre AR (***Citácie sú poväčšinou vymyslené.)*

*X, Y. RRRR*: Název díla. Místo vydání: Vydavatelství. *Havlík, L. E. 1992*: Kronika o Velké Moravě. Brno: MuniPress.

Monografie s vícero autory:

*Vencl, S. – Wick, K. 1978*: Příprava ilustrací pro archeologické publikace. Praha – Brno: MuniPress.

*Vencl, S. – Wick, K. et al.1978*: Příprava ilustrací pro archeologické publikace. Praha – Brno: MuniPress.

• Monografie s vícero autory a se složeným příjmením:

*Zápotocká Steklá, M. – Zápotocký, M. 1987*: Neolit a eneolit v Čechách. Praha: Academia.

• Editované monografie; sborníky:

*Izer, Z. ed. 1999*: Humor do kapsy. Brno: MuniPress. *Izer, Z. Hrsg. 1999: Archäologie. München: Darkness.* edd.

*Izer, Z. – Mládek, I. eds. 1987*: Humor do levé i pravé kapsy. Brno: MuniPress.

*Zápotocká Steklá, M. – Zápotocký, M. eds. 1987*: Neolit a eneolit v Čechách. Praha: Academia.

• Studie v monografických řadách:

*Podborský, V. 1998*: Meče na Moravě v době bronzové. Prähistorische Bronzefunde IV,7. Stuttgart: Alpro.

*Anebo*

*Podborský, V. 1998*: Meče na Moravě v době bronzové. PBF IV,7. Stuttgart: Alpro.

# • Článek v časopise

Tvůrce. Název článku. *Název časopisu*. Vedlejší názvy. Místo: nakladatel, rok, číslování, strany. ISSN. DOI.

[KALOVÁ,](https://is.muni.cz/auth/osoba/124011?vysledek=44616) Kateřina, Renáta [PŘICHYSTALOVÁ](https://is.muni.cz/auth/osoba/18685?vysledek=44616), [Kateřina](https://is.muni.cz/auth/osoba/53399?vysledek=44616) [BOBEROVÁ](https://is.muni.cz/auth/osoba/53399?vysledek=44616) a Alena [PAVLŮSKOVÁ.](https://is.muni.cz/auth/osoba/14783?vysledek=44616) Regular graveyard in the stronghold versus settlement burials in the bailey. Comparison of Early Medieval populations from Pohansko (Czech Republic). *Anthropologischer Anzeiger*, 2017: Schweizerbart, 2017, roč. 74, č. 2, s. 155-171. ISSN 0003- 5548. doi:10.1127/anthranz/2017/0680.

https://sites.google.com/site/novaiso690/schema-a-priklady

• Článek v časopise

*Podborský, V. 1998***: Meče na Moravě v době Bronzové, Archeologické rozhledy 51, 344–348.** *anebo*

*Podborský, V. 1998*: Meče na Moravě v době Bronzové, Archeologické rozhledy 51/3, 344–348. anebo

*Podborský, V. 1998*: Meče na Moravě v době Bronzové, AR 51, 344–348.

*Podborský, V. 1998*: Meče na Moravě v době Bronzové, AR LI, 344–348.

*Názvy časopisů možno uvádět plným názvem anebo zavedenou oficiální zkratkou, důležité je rozhodnout se pro jeden způsob a ten dodržovat v celé bibliografii*

- *možnost uvádění zkratek však musí akceptovat redakce časopisu;*

*To stejné platí i při uvádění čísla sešitu časopisu, když se jedná o časopis s průběžným číslováním stránek. Pokud se jedná o časopis, který má více sešitů ročně a kde každé číslo začíná stránkou 1, pak číslo sešitu musíme uvést vždy.*

• Článek ve sborníku

*Podborský, V. 1998*: Meče na Moravě v době bronzové. In: Doba bronzová ve střední Evropě, Opava, 445–500.

*(to je případ, kdy je sb. bez editora; Opava je místo vydaní) anebo*

*Podborský, V. 1998*: Meče na Moravě v době bronzové. In: D. Karas – B. Molnár eds., Doba bronzová ve střední Evropě, Opava: OPUS, 445–500. *(když je sb. s editorem/ry)*

• Studie z editované monografie *(např. jako jsou PDM anebo APČ)* 

*Šmíd, M. 1993*: Eneolit na Moravě. In: V. Podborský ed., Pravěké dějiny Moravy, Brno: Vlastivěda moravská, 453–521.

*anebo*

*Šmíd, M. 1993*: Eneolit na Moravě. In: V. Podborský ed., Pravěké dějiny Moravy.Vlastivěda moravská, Země a lid, Nová řada sv. 3, Brno: Vlastivěda moravská, 453–521.

• Článek v denním tisku:

*Dejdar, M. 1998*: Učitel tance, Právo, roč. 14, č. 303, 6.12., 4–5. *anebo*

*Dejdar, M. 1998*: Učitel tance, Právo 14/303, 6.12., 4–5.

*anebo*

*Dejdar, M. 1998*: Učitel tance, Právo. roč. 14, č. 303, Magazín, 6.12., 4–5.

*(když je článek v příloze novin, je potřebné uvést i název přílohy, nezapomenout na datum novin, ročník a číslo novin a časopisu)*

*Mdej. 1998*: Učitel tance, Právo 14/303, 6.12., 4–5.

*(pokud je článek uvedený jen zkratkou autora)*

*Učitel tance*, *1998*: Učitel tance, Právo 14/303, 6.12., 4–5.  *Anonym 1998*: Učitel tance, Právo 14/303, 6.12.,  $4 - 5$ .

*(pokud je autor článku neuvedený)*

• Nepublikované věci

*Bolek, L. 2000:* Horem-pádem za pokladem. Rukopis magisterské diplomové práce. Ústav Archeologie a muzeologie Filozofické fakulty Masarykovy univerzity Brno. <……>.

Pokud je věc nedatovaná:

*Bolek, L. nedat.:* Horem-pádem za pokladem. Rukopis uložený v archívu ARÚ Praha.

Rukopis = Nepublikovaná práce (Nepublikovaná magisterská diplomová práce)

• Publikace v tisku

*Podborský, V. v tisku*: Meče na Moravě v době bronzové. In: D. Karas – B. Molnár ed., Doba bronzová ve střední Evropě. Opava: OPUS. *anebo*

*Podborský, V. v tisku*: Meče na Moravě v době bronzové. In: D. Karas – B. Molnár ed., Doba bronzová ve střední Evropě. Opava: OPUS, 445–500.

*(strany statě můžou být uvedeny, pokud již autor zná tyto stránky, anebo se stránky neuvádějí, pokud ještě nejsou jasné)*

• Nálezové zprávy

*Bobek, P. 2003*: Tišnov 2003. "Na Panských honech". Rukopis NZ čj. 45/2003. Archiv Archeologického ústavu AV ČR Praha.

*anebo – keď nie je uvedený autor správy*

*Kuřim, 2003*: Kuřim 2003. "Na předním". Rukopis ZAA čj. 45/2003. Archivu Archeologického ústavu AV ČR Brno.

• Citování edící historických pramenů

*CDB I*: Codex diplomaticus et epistolaris regni Bohemiae, Tomus I (ed. G. Friedrich), Pragae. 1904- 1907.

*MMFH I*: Magnae Moravia Fontes Historici I. Annales et chronicae (eds. D. Bartoňková et al.), Brunae. 2008.

• Citace starověkých autorů

*Caesar, G. I.*, Commentarii rerum gestarum, vol. VI Bellum Gallicum (ed. W. Hering). Lipsiae. 1987.

*Sturluson Snorri:* Edda. Sága o Yglinzích (přel. Helena Kadečková). Praha. 2003.

*anebo*

*Caesar, G. I., 1987*: Commentarii rerum gestarum, vol. VI Bellum Gallicum (ed. W. Hering). Lipsiae.

*Legenda Aurea, 1998*: Legenda aurea (ed. A. Vidmanová). Praha.

# **Odkazy na elektronické informační prameny**

### **Elektronický (digitální) dokument**:

- počítačový software (program, hra, font atd.)
- číselné údaje
- počítačově orientované multimedia
- on-line systémy a služby

#### **Forma el. (dig.) dokumentu**:

- všechny druhy textu
- grafika
- kartografický materiál
- hudebniny
- zvukový záznam
- hraný film

Způsoby tvorby bibliografických odkazů a metody citování elektronických pramenů upravuje mezinárodní norma:

• **ISO 690-2:2000: Information and Documentation – Bibliographic references – Part 2: Electronic documents or Parts Thereof**

Česká verzia:

• **ČSN ISO 690-2:2000: Informace a dokumentace – Bibliografické citace – Část 2: Elektronické dokumenty**

Nahrazena 2022:

- **ČSN ISO 690 (010197): Informace a dokumentace** 
	- **- Pravidla pro bibliografické odkazy a citace informačních zdrojů**
- Elektronické monografie:
- Autor. Názov [druh nosiča]. Vydanie. Miesto vydania: vydavateľ, dátum vydania.
- Dátum aktualizácie/revízie[dátum citovania]. <Dostupnosť a prístup>. *(dátum aktualizácie/revízie sa uvádza v jazyku originálu)*

Príklad:

Bide, Mark. In search of the unicorn. Revised. London: Book Industry Communicatiom, February 1998 [cit. 9. červen 1998]. <http:/ / www.bic.org.uk /unicorn2.pdf>.

• Články a iné príspevky

Autor. Názov článku. **In** Názov časopisu [druh nosiča]. Vydanie. Označenie čísla. Dátum a aktualizácia /revízia [dátum citovania], lokalizácia v zdrojovom dokumente. <Dostupnosť a prístup>.

Príklad:

Stone, N. The Globalisation of Europe. In Harvard Archaeological rewiev [online]. 1989 roč. 5, č. 3 [cit 3. září 1990]. s. 5-21. <gopher//borg.lib.edu:70/1/jte >. *anebo* <DOI>.

*Barbar* [online]. Kategorie: Starověk/Společnost [s.a., cit. 27.10. 2008]. <http://cs.wikipedia.org/wiki/Barbar>.

*Seznam archeologických lokalit – Encyklopedie města Brna*, [http://www.encyklopedie.brna.cz/home-mmb/?acc=seznam\\_lokalit,](http://www.encyklopedie.brna.cz/home-mmb/?acc=seznam_lokalit) [cit 10.4. 2009].

Alebo citované jako poznámka pod čiarov:

<sup>1)</sup> [http://www.encyklopedie.brna.cz/home-mmb/?acc=seznam\\_lokalit,](http://www.encyklopedie.brna.cz/home-mmb/?acc=seznam_lokalit) [cit 10.4. 2009].

- *Ak nie je uvedený autor elektronického dokumentu, bibliografický odkaz začína názvom dokumentu.*
- *Ak nie je v zdroji uvedený dátum vytvorenia alebo vydania dokumentu, za názvom dokumentu sa uvedie skratka* **[s.a.]** - *lat. zkratka za sine anno (bez roku), až potom sa uvedie dátum citovania a zdroj.*
- *Samotná citácia www stránok by mala zostať na celom riadku, t.j. nerozdelená*

*……………….<……………………………………>.*

Iné formy citovaných el. (dig.) zdrojov:

- Elektronické správy a oznámenia
- diskusné skupiny
- elektronická pošta

## **Citovanie literatúry priamo v texte (citáty, myšlienky, parafráze iných autorov použité vo vašom texte):**

Použitú literatúru v texte dávame do oblej zátvorky a uvádzame *kurzívou* či bez zmeny písma priezvisko/příjmení autora/autorov a rok vydania state; ak uvádzame myšlienku, citát z konkrétnej strany, uvedieme za rokom vydania číslo dotyčnej stránky; ak uvádzame konkrétny obrázok či tabuľku postupujeme rovnako jako pri stránke; obrázky či tabuľky uvádzame podľa originálu. Jednotlivých autorov a diela oddeľujeme bodkočiarkou/středníkem; skonkrétňujúce údaje údaje oddeľujeme čiarkou.

- *ide o tzv. harvardský spôsob citovania*
- **keď citujeme jedného autora:**

.. (*Kazdová 1990*)…(Kazdová 1990)… (KAZDOVÁ 1990)

• **keď citujeme viacerých autorov:**

……(*Bubeník 1988*; *Kalousek 1971*; *Staňa 2000*) …….

• **keď citujeme viacerých autorov viacej krát:**

……… (*Bubeník 1988*; *1996*; *2000*; *Poulík 1965*; *1980*; *1987*)…………....................................................

> *(radenie citácií - diela chronologicky, pokud to situace nevyžaduje jinak)*

• **keď citujeme upresnenú informáciu, kde odkazujeme na stránku či obrázok:**

…………… (*Kazdová 1988*, 56, obr. 12:3, 4) ………

………….....................................................................

• **keď citujeme viacerých autorov:**

.............(*Kazdová 1988,* 56, obr. 12:3, 4; *Koštuřík – Podborský – Volejná Panická 1999,* 56, 67, 90, tab II, IV; *Vokolek 2000,* 66)............

.............(*Kazdová 1988,* 56, obr. 12:3, 4; *Koštuřík et al. 1999,* 56, 67, 90, tab II, IV; *Vokolek 2000,* 66)............

• **keď sa vyskytnú rovnaké priezviská:**

…… (*Neustupný, E. 1960*; *Neustupný, J. 1960*) …..

……………………...................................................

• **keď sa vyskytnú rovnaké priezviská aj iniciály mena a přitom i stejný rok vydání:**

……(*Skutil Jan 1957*; *Skutil Josef 1957*) ..................

…………………….......................................................

- **keď sa vyskytne jeden autor s viacerými článkami uverejnenými v tom istom roku:**
- …… (*Kazdová 1990*; *1990a*; *1990b*; *1990c*)................. …… (*Kazdová 1990a*; *1990b*; *1990c*; *1990d*) ................
- *rozlišujeme, kedy dáme medzi dva údaje iba čiarku a kedy bodkočiarku/středník*
- *údaje ako napr. skratky obrázkov či tabuliek nikdy neprekladáme, citujeme presne podľa originálu – t.j.: obr., tab., Taf., Abb., Fig., ris. atď.*

• Citácia edície historického prameňa

..................(*CDB III, 252–255 č. 197*).....................

• Citácie starých autorov, legiend

*Nemá záväzné pravidlá; ustálili sa tieto spôsoby: za menom autora – názov diela v skratke – číslo knihy/kapitoly/odstavca*

*.......(Caesar, Bell. gall. VI, 25, 2*)......................... ........(*Sturluson, 218*).......................

.... V prípade exemplárov z drahých kovov a výnimočnej umeleckej kvality je možné predpokladať, že patrili jedincovi s výsadným postavením vo vtedajšej spoločnosti alebo tvorili súčasť liturgického odevu či boli využívané ako pomôcky pri liturgii samotnej **(***Lutovský 2001***, 149).** ....

• Citovanie, keď meno autora je už spomenuté v texte:

........ Zahyne tak méně stromů a vypotřebuje se méně inkoustu, ale sama D. **Vaculová (***2008***, 34 –78)** říká, že to není hlavní motivací. Jde o to, že všem, klientům i zaměstnancům, leze papír krkem. ................

Zoznam používaných skratiek pri použití upresňujúcich údajov v oblej zátvorke

- Strana s.
- Kapitola kap.
- Obrázok obr.
- Ilustrácia il.
- Tabuľka tab.
- Rovnica rov.
- Sekvencia sek.
- Paragraf par.
- Odstavec ¶

#### **Výberová literatúra k citovaniu v odbornom texte.**

*ČSN ISO* 690 (01 0197): Informace a dokumentace - Pravidla pro bibliografické odkazy a citace informačních zdrojů. *Katuščák, D.* 1998: Ako písať vysokoškolské a

kvalifikačné práce. Bratislava.

*Meško, D. – Katuščák, D. – Findra, J. a kol*. 2006:

Akademická příručka. Martin.

*Pokyny pre úpravu rukopisov.* 1999. Nitra. *Pokyny pro autory geologických publikací ´77*, 1977. Praha. *Pokyny pro autory UJEP*. 1982. Brno. *Šesták, Z.* 2000: Jak psát a přednášet o vědě. Praha. *Vencl, S. – Wick, K.* 1978: Příprava ilustrací pro archeologické publikace. Praha.

# Citační software:

**EndNote** — placený software, zkušební 30 denní verze je dostupná na <https://endnote.com/>

**EndNote Web** — kompatibilní k EndNote, pro uživatele z PřF UK zdarma v rámci přístupu k Web of Science, viz <https://www.myendnoteweb.com/>

**Zotero** — multiplatformní, freeware, open-source, dostupný na <https://www.zotero.org/>

**Mendeley** — multiplatformní, freeware, dostupný na https://www.mendeley.com/, spojený s Elsevirem a Scopusem

**RefWorks** — on-line služba, viz https://www.refworks.com/, spojeno s ProQuestem

**JabRef** — multiplatformní, open-source, freeware, dostupný na https://www.jabref.org/, pracuje s BibTEXem

#### Užitečné odkazy:

• EndNote:

https://www.endnote.com/

• Zotero:

https://www.zotero.org/

• Mendeley:

https://www.mendeley.com/

- Tutoriál k EndNote:
- http://ich.vscht.cz/pres/endnote/
- Návod na Mendeley:

https://www.linuxexpres.cz/software/mendeley-a-mate-poradek-v-publikacich

• Návod na Zotero:

chrome-extension://efaidnbmnnnibpcajpcglclefindmkaj/https://web2.mendelu. cz/cp\_944\_navody/Navody/z/Zotero-navod.pdf

• BibTEX a XƎLATEX (v Linuxu):

https://www.linuxexpres.cz/software/kile-a-kbibtex

# **Korekturní znaménka**

# **Korekturní znaménka**

### ➢ **Chybné a prebytočné znamienka**

chybné písmeno preškrtneme zvislou čiarou (alebo inou značkou) a na okraji stránky v rovnakom riadku napíšeme tú istú značku a vedľa značky správne písmeno

príklad: unětická kultara ........... u iné značky  $\angle$   $\angle$   $\angle$   $\angle$   $\angle$  a ďalšie

značka pre 2 chybné či prebytočné písmená príklad: pohřivní ritus ................................. eb

značky pre 2 a viac písmen  $||$   $||$ 

značka **DELEATUR** – vymaž/vymazať príklad pre prebytočné písmeno: ........... mohµvlová kultura ........................

*Pozn.: poškodené písmená sa korigujú rovnakým spôbom*

# ➢ **Písmená iného typu**

sa korigujú rovnako ako chybné písmená, len na okraji textu sa opravy 2x podčiarknu príklad:mohylová kultura .............................. lo

### ➢ **Nečisto vytlačené písmená**

sa podbodkujú/podtečkují a na okraji textu sa na tento nedostatok upozorní znamienkom nečitateľný či rozmazaný text sa dá do krúžku a symbol krúžku sa opäť napíše na margo textu

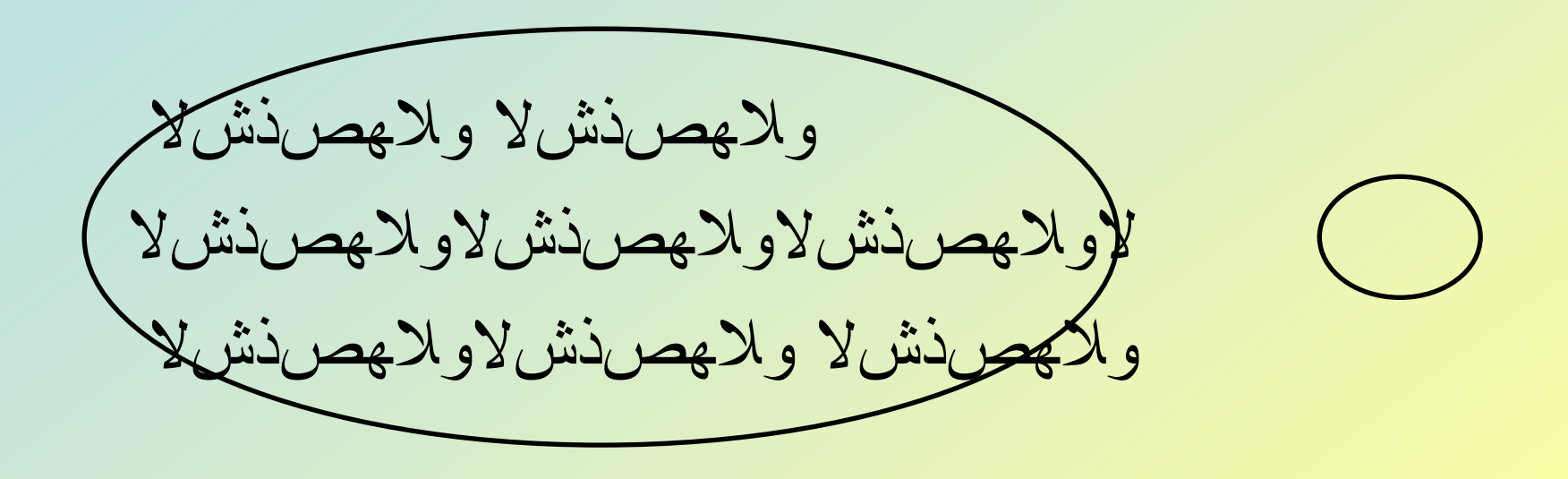

➢ **Chýbajúce písmená** používajú sa tieto značky  $\leftarrow$  / / /

príklad: .... rozvoje pozoruhodné vcivilizace..... Antické

➢ **Nesprávne rozdelené slová** 1) na prvom riadku sa urobí korektúra písmen chýbajúcich a na druhom riadku korektúra písmen nadbytočných príklad: ............... múzeum v Pi $\not\leftarrow$ 

ešťanoch ........................

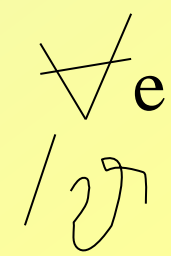

- 2) na prvom riadku sa urobí korektúra písmen prebytočných a na druhom riadku zas korektúra písmen chýbajúcich
- príklad: ..................... múzeum v Piešťanoch .............................................. n
- ➢ **Prehodené písmená, slabiky či slová** sa označia znamienkom | | | | | | | | ktoré sa znova zopakuje aj na konci riadku

príklad: na násypu mohylovém se může ....

Ak je slovosled vety poprehadzovaný úplne, potom jednotlivé slová očíslujeme v správnom poradí a tieto čísla napíšeme na okraj textu a podčiarkneme ich príklad: Důležitým pro naší oblast jsou podnětem Dalmácie architektury.

1, 2, 3, 4 ............................................................ 5, 6, 7, 8

➢ **Obrátené alebo naprieč ležiace písmená** sa v texte podčiarknu a na okraji textu sa ku podčiarknutiu pripojí znamienko VERTATUR obráť/obrátiť

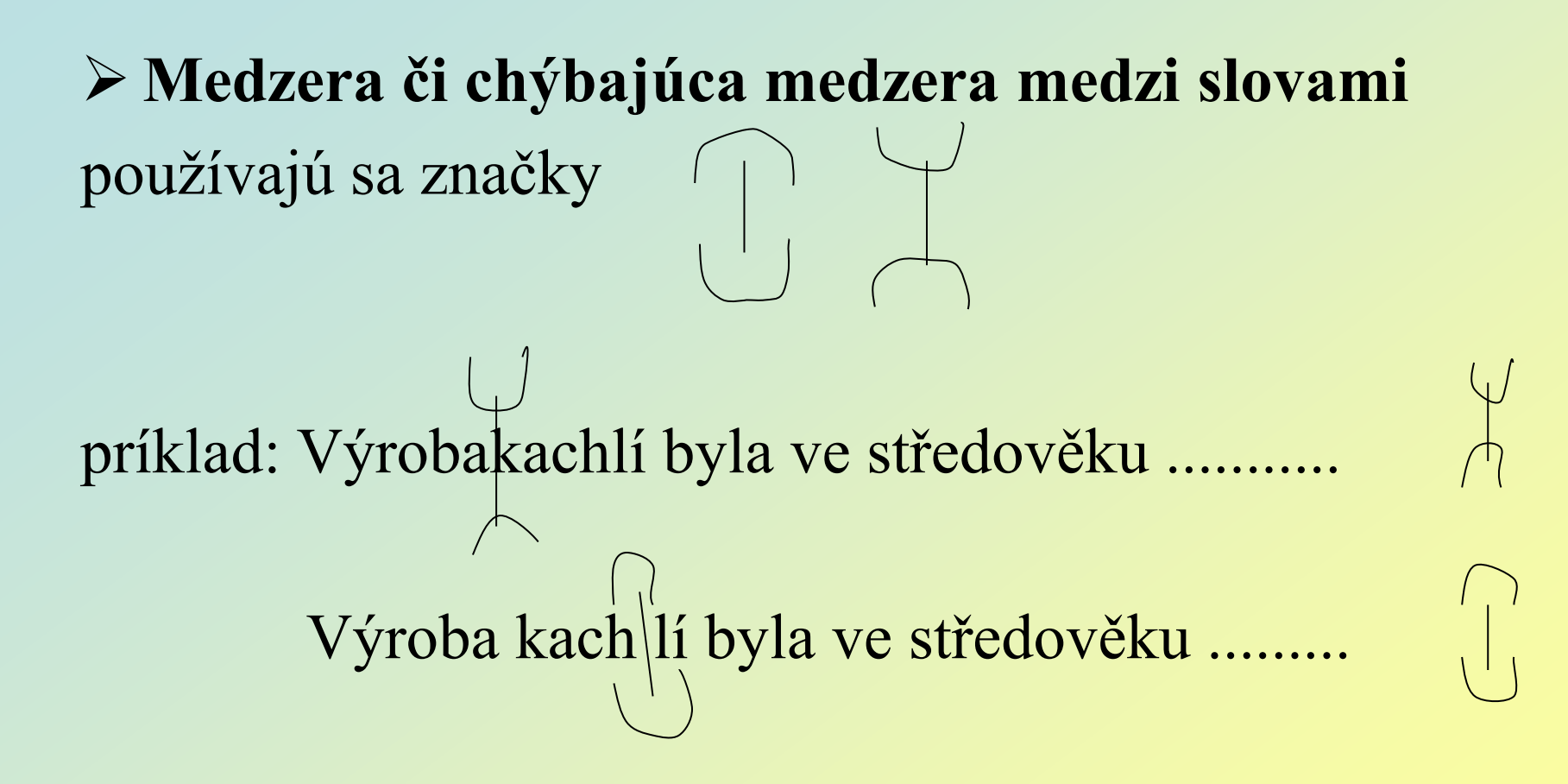

## $\triangleright$  Medzera medzi riadkami

ak je medzera príliš veľká používame znak

ak je medzera príliš malá používame znak

## ➢ **Prehodené riadky**

sa označia na okraji textu vodorovnými čiarami/pomlčkami a očíslujú sa v správnom poradí príklad:

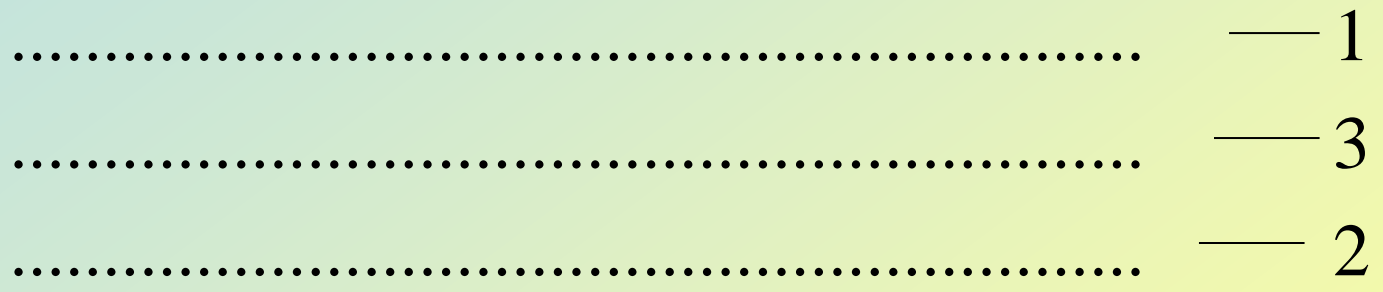

> Zle odsadený odstavec

používa sa znak

príklad:

 $\bullet\hspace{0.4mm}\bullet\hspace{0.4mm}\bullet\hspace{0.4mm}\bullet\hspace{0.4mm}\bullet$ 

> Zabudnutá alebo chybná zarážka (odsadenie/ predsadenie) používajú sa znaky

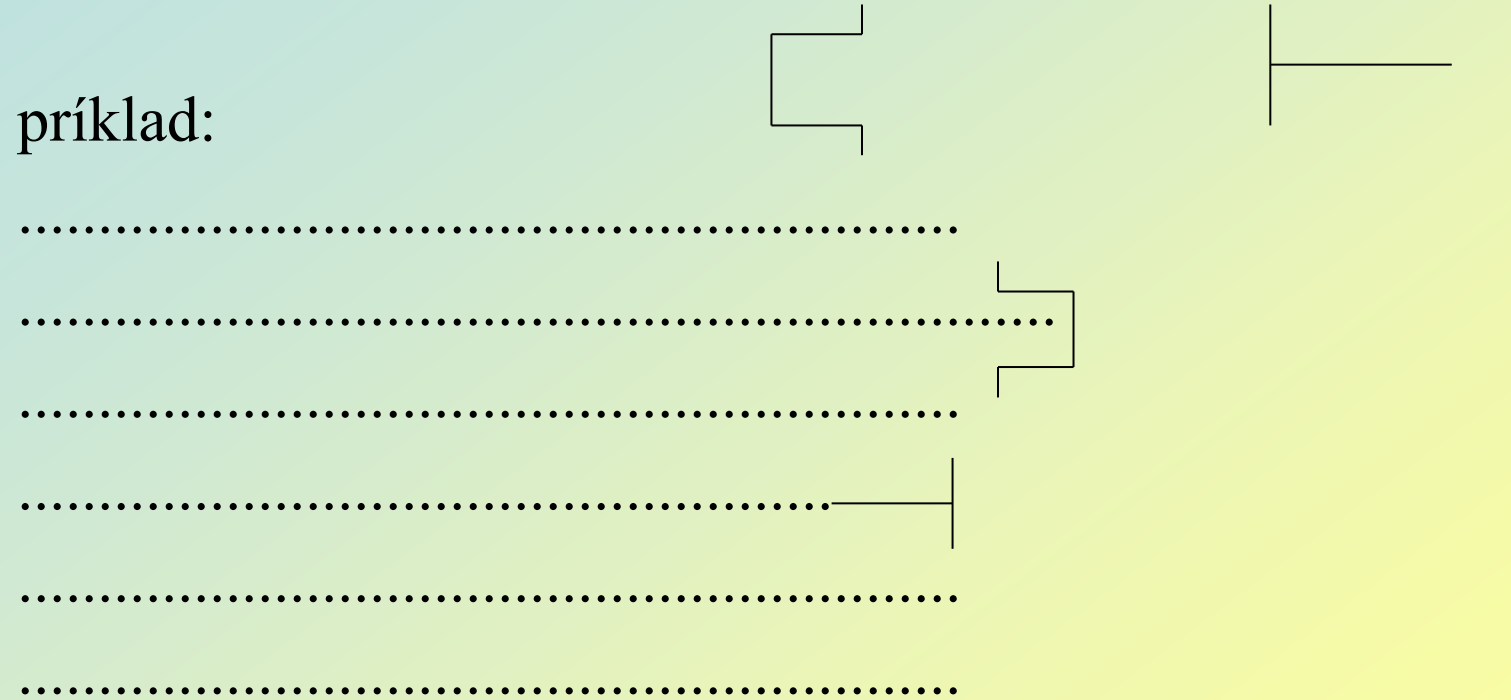

Upozornenie:

Korektúrne znamienka sa do textu robia buď modrým alebo čiernym perom. **Nikdy nie červeným perom či ceruzkou/obyčejnou tužkou!**

# **Korekce textu v PDF-formátu**

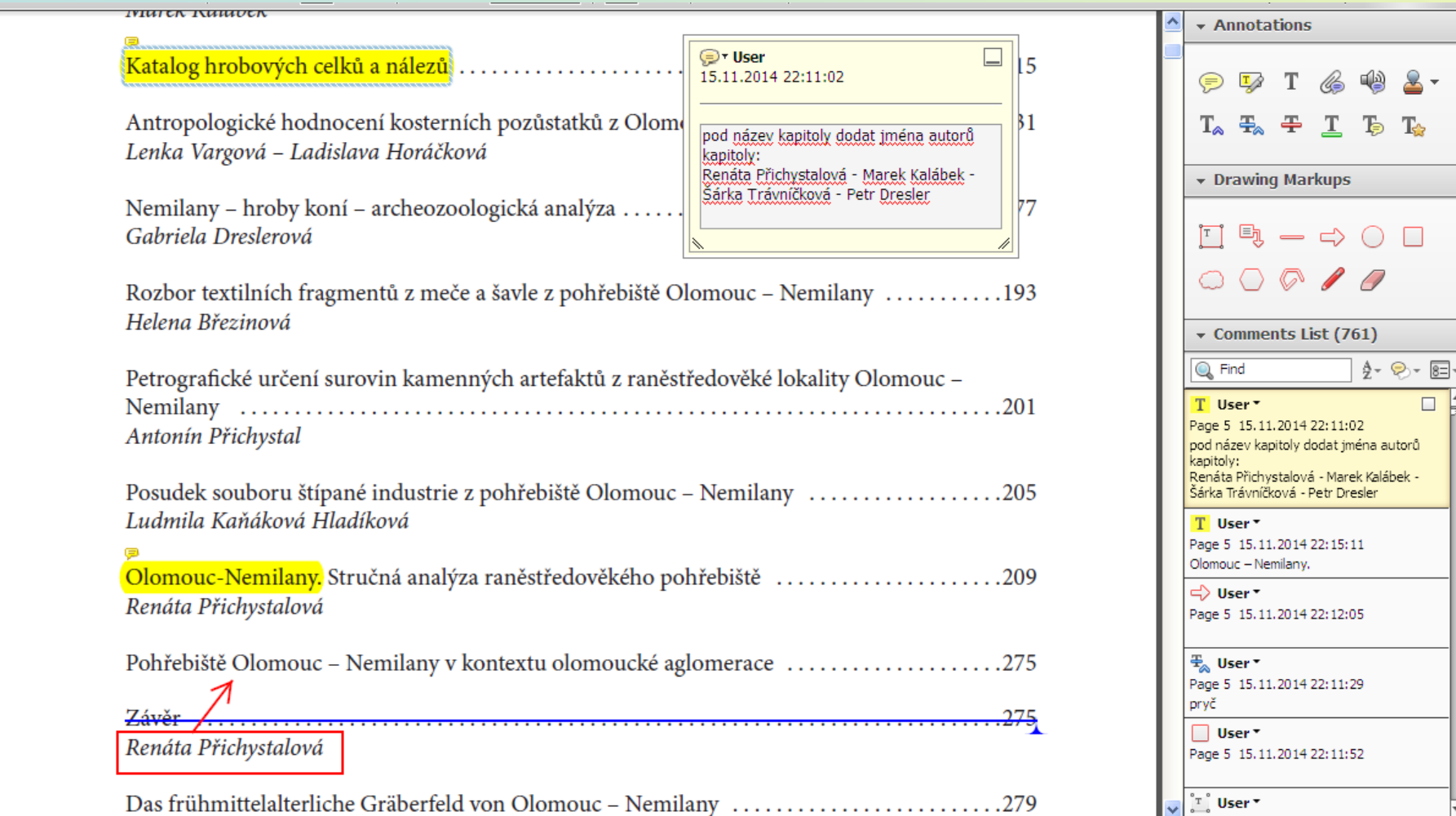

# **Korekce textu ve Wordu**

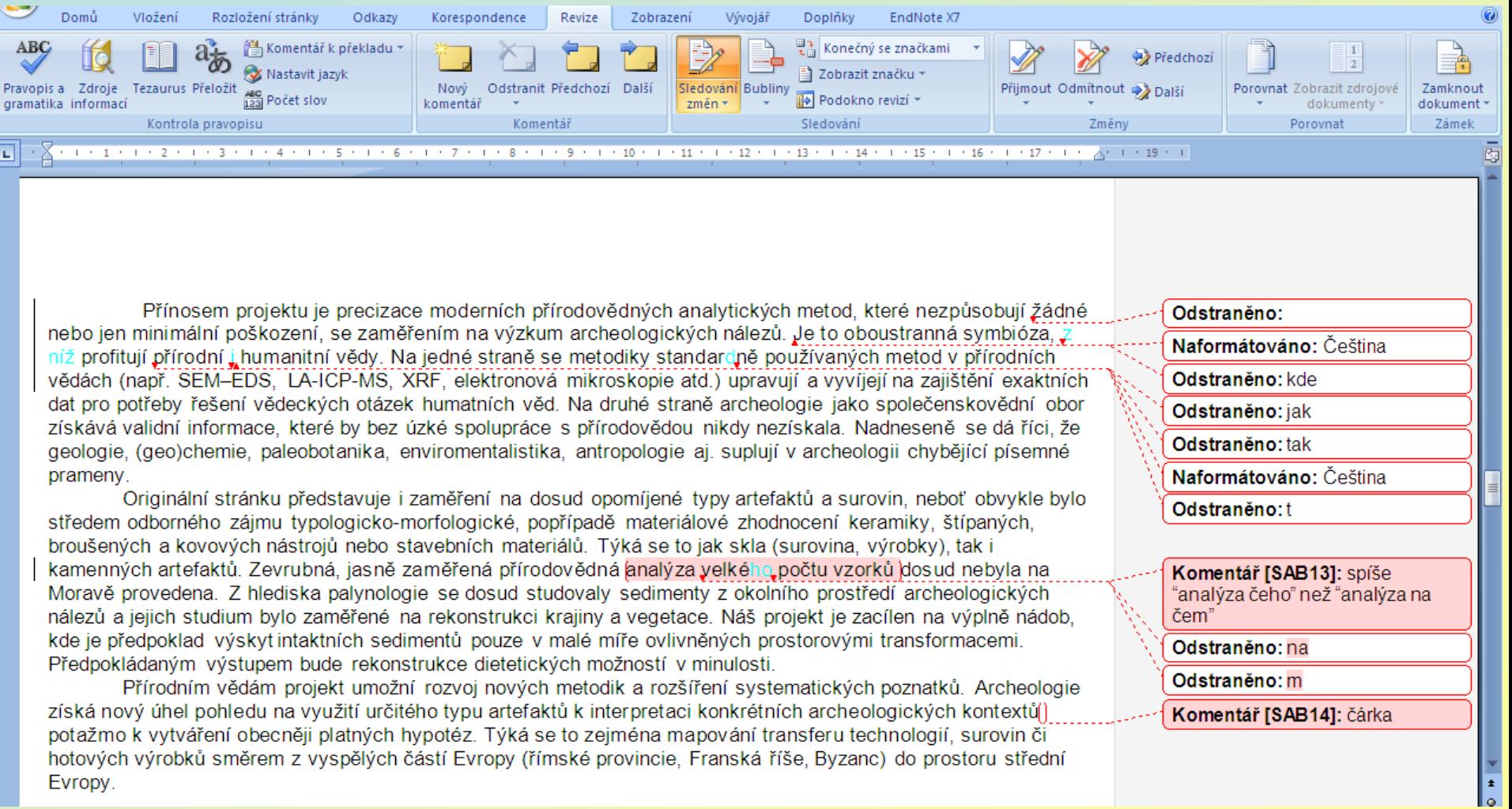